## SQL queries – joins

- Inner joins
- Outer joins

## SQL query – join

 If you want to show fileds/columns from several tables, you can use a join

 In most cases you only want to see records with a match between certain fields in different tables

 Example: Find no, type and price for the room and name of hotel, for each hotel in Roskilde

## SQL query – join

SELECT Room\_No, types, name, price FROM room r, hotel h WHERE h.hotel\_no = r.hotel\_no AND address LIKE '%Roskilde%';

## Different SQL JOINs

#### INNER JOIN:

Returns all rows with a match in BOTH tables

#### LEFT JOIN:

 Returns all rows from the left table and the matching rows from the right table

#### RIGHT JOIN:

 Returns all rows from the right table and the matching rows from the left table

#### FULL JOIN:

- Returns all rows, when there is a match in ONE of the tables
- LEFT, RIGHT & FULL are together called OUTER JOIN

#### Inner Join

- Chooses all rows from both tables, if there is a match between the fields in both tables.
- Syntax:

SELECT column\_name(s)
FROM table1
INNER JOIN table2
ON table1.column\_name=table2.column\_name;

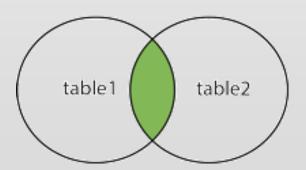

#### Inner Join

SELECT Room\_No, types, name, price FROM room
INNER JOIN hotel
ON room.hotel\_no =hotel.hotel\_no

Returns all rows, when there is a matching Hotel\_No in BOTH tables.

The above syntax is the "modern" version of the syntax in slide 3.

### **LEFT JOIN**

- Returns all rows from the left table, and the matching rows from the right table
- Syntax:

SELECT column\_name(s)

FROM table1

LEFT JOIN table2

ON table1.column\_name=table2.column\_name;

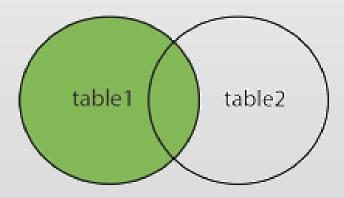

### **LEFT JOIN**

 List all guests and their bookings, if they have any:

SELECT Guest.Guest\_No, Guest.Name,
Booking.Date\_From, Booking.Date\_To
FROM Guest
LEFT JOIN Booking
ON Guest.Guest\_No = Booking.Guest\_No
ORDER BY Guest.Guest No;

### **RIGHT JOIN**

 Returns all rows from the right table and the matching rows in the left table

#### Syntax:

SELECT column\_name(s)

FROM table1

RIGHT JOIN table2

ON table1.column\_name=table2.column\_namele (table1).

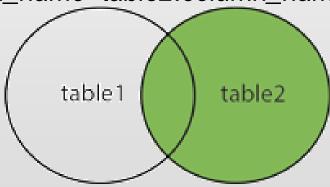

#### **RIGHT JOIN**

List all hotels and the rooms in the hotels

SELECT Room.Room\_No, Hotel.Hotel\_No, Hotel.Name
FROM Room
RIGHT JOIN Hotel
ON Room.Hotel\_No=Hotel.Hotel\_No
ORDER BY Hotel.Hotel No;

#### **FULL OUTER JOIN**

- Returns all rows from the left table and from the right table
- FULL OUTER JOIN combines the resultat of both LEFT & RIGHT joins.

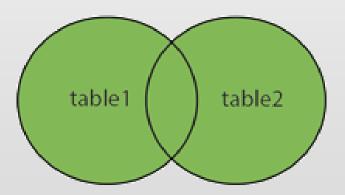

#### **FULL OUTER JOIN**

Syntax:

```
SELECT column_name(s)
FROM table1
FULL OUTER JOIN table2
ON table1.column_name=table2.column_name;
```

#### **FULL OUTER JOIN**

SELECT Guest.Guest\_No, Guest.Name,
Booking.Date\_From, Booking.Date\_To
FROM Guest
FULL OUTER JOIN Booking
ON Guest.Guest\_No = Booking.Guest\_No
ORDER BY Guest.Guest No;

### Join of more than two tables

- If you need to join more than two tables, it can be done simply by repeating:
  - JOIN ...
  - ON ...

 See an example at e.g. <a href="http://javarevisited.blogspot.dk/2012/11/how-to-join-three-tables-in-sql-query-mysql-sqlserver.html">http://javarevisited.blogspot.dk/2012/11/how-to-join-three-tables-in-sql-query-mysql-sqlserver.html</a>

# Exercise – SQL joins

- With the data in place for the HotelDB database then run the below queries:
  - List Room no & Type for all rooms including Hotel no & name of hotel. Order the list by hotel no.
  - List the details of all rooms at 'Prindsen', including the name of the guest staying in the room, if the room is occupied.